## **The Sherwood simulation suite: guide to the public data**

## James S. Bolton, University of Nottingham Version 1: 09/2017

This brief document contains a guide to the publicly available mock Lyman- $\alpha$  forest spectra drawn from the Sherwood simulation suite. The simulations are described in detail in the Sherwood overview paper (**Bolton et al. 2017, MNRAS, 464, 897**), and were performed with P-Gadget-3, an updated and extended version of the publicly available Gadget-2 code (Springel et al. 2005, MNRAS, 364, 1105). An open access copy of the Sherwood overview paper is available on the arXiv preprint repository, at *<https://arxiv.org/abs/1605.03462>*.

The spectra are drawn from two of the hydrodynamical simulations described in Bolton et al. (2017): the  $40 - 2048$  model at  $2 < z < 7$ , and the  $80 - 1024$  model at  $0 < z < 2$ . Please refer to Bolton et al. (2017) for a technical description of the simulations (particularly Section 2), and please also cite this paper when using these data.

Two zipped tarballs containing the mock Lyman- $\alpha$  forest spectra are available for download:

*spectra 40 2048.tar.gz* (approx. 974 Mb) *spectra 80 1024.tar.gz* (approx. 792 Mb)

Each tarball contains a directory housing a number of binary files, with each file containing a set of Lyman- $\alpha$  forest spectra at a single redshift. The files follow the naming convention *tauH1 lya zX.X.dat*, where *X.X* gives the redshift of the spectra. Table [1](#page-2-0) gives the internal structure of each file. The convention used to identify the sight-line positions within the simulation volume(s) is illustrated in Fig. [1.](#page-1-0)

For the high resolution  $40-2048$  model, there are a total of 26 files, with outputs every  $\Delta z = 0.2$ for 2  $\leq z \leq 7$ . The lower resolution 80 – 1024 model has 21 files, with outputs every  $\Delta z = 0.1$ for  $0 < z < 2$ . Each file contains a total of 5000 sight-lines with 2048 pixels. The sight-lines are drawn parallel to each of the simulation box axes  $(x, y$  and  $z)$  on regularly spaced grids of  $50^2$ ,  $40<sup>2</sup>$  and  $30<sup>2</sup>$ , respectively. Note that all the simulated sight-lines are periodic (i.e. the first and last pixel in each sight-line join smoothly on to one another).

A very basic IDL code that can be used to read the spectra is also provided on the Sherwood website:

## *read spectra.tar.gz* (approx 4 Kb)

A brief guide to operation is given in the header of *read spectra.pro*. For each output redshift, the routine plots one of the sight-lines and returns its position within the simulation volume. It also computes the effective optical depth of the Lyman- $\alpha$  forest and returns the hydrogen photoionisation rate,  $\Gamma_{\rm HI}$ , used in the simulation. In both models  $\Gamma_{\rm HI}(z)$  corresponds to the ultraviolet background model for star-forming galaxies and quasars from Haardt & Madau, 2012, ApJ, 746, 125 (see figure 8 and table 3 in that paper).

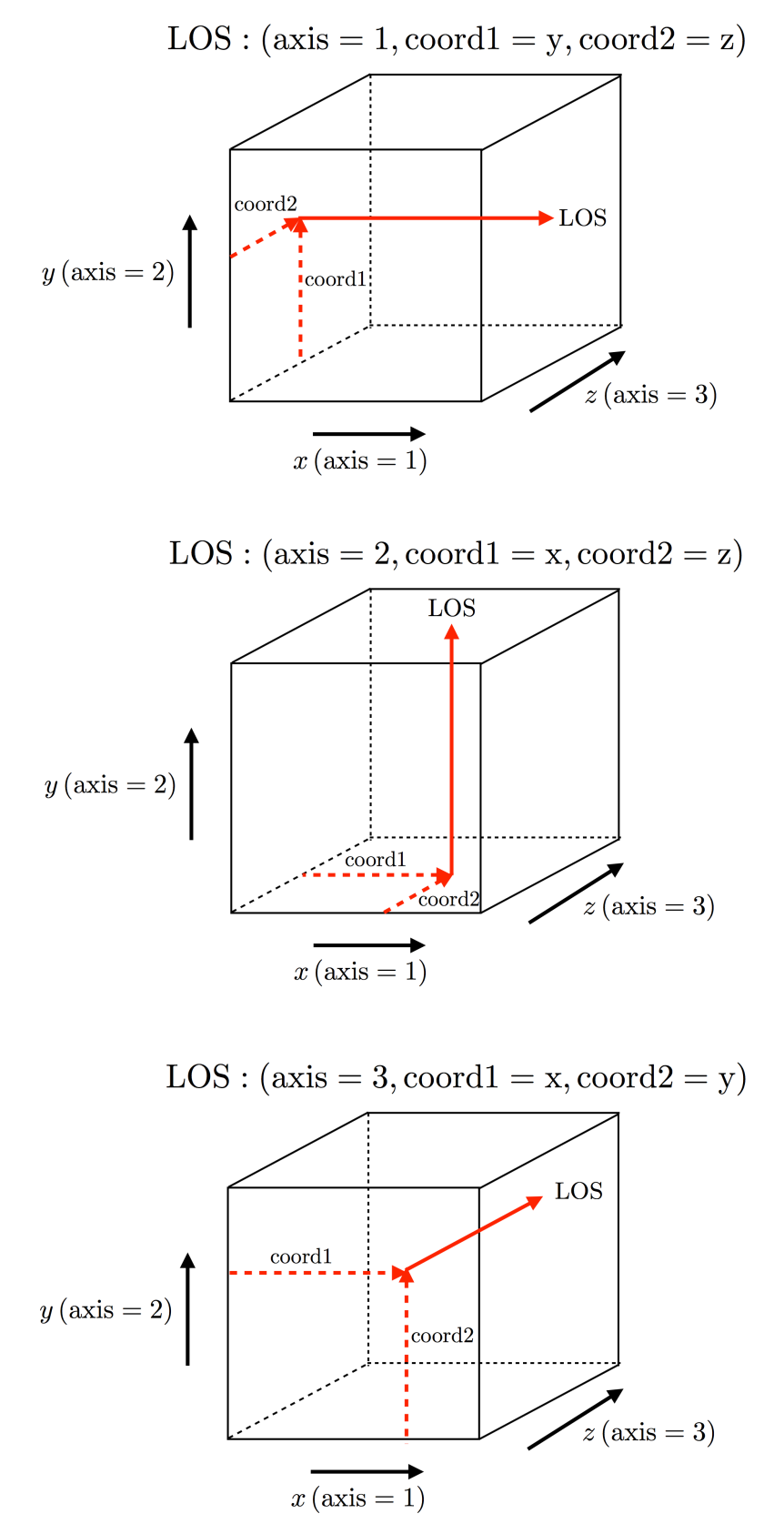

<span id="page-1-0"></span>Figure 1: Convention used to identify the positions of Lyman- $\alpha$  forest sight-lines within the simulation volume(s). The sight-lines (solid red arrows in the figure, labelled LOS) are always drawn parallel to the box boundaries in either the  $x$  (top panel),  $y$  (middle panel) or  $z$  (bottom panel) direction. The variable *axis* describes the direction along which the sight-line is drawn  $(x = 1, y = 2, z = 3)$ . The variables *coord1* and *coord2* (red dashed arrows) give the position of each sight-line in the plane perpendicular to the sight-line direction, in units  $h^{-1}$  ckpc.

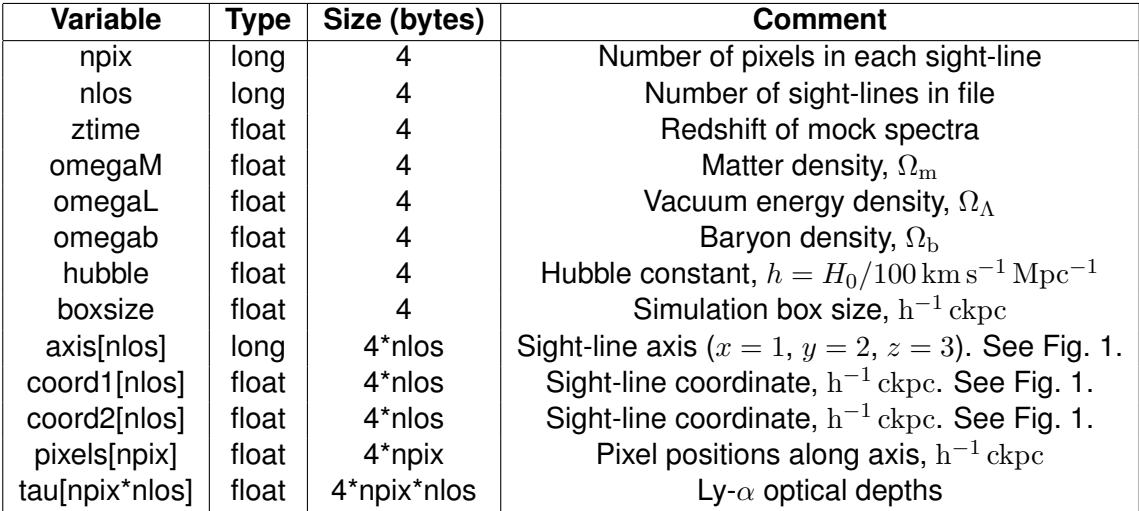

<span id="page-2-0"></span>Table 1: Data structure for the binary files containing the mock Lyman- $\alpha$  forest spectra.